Startfreq: 1.000000 MHz; Stopfreq: 32.996878 MHz; Stepwidth: 32.061 kHz Samples: 999; Interrupt: 0 uS

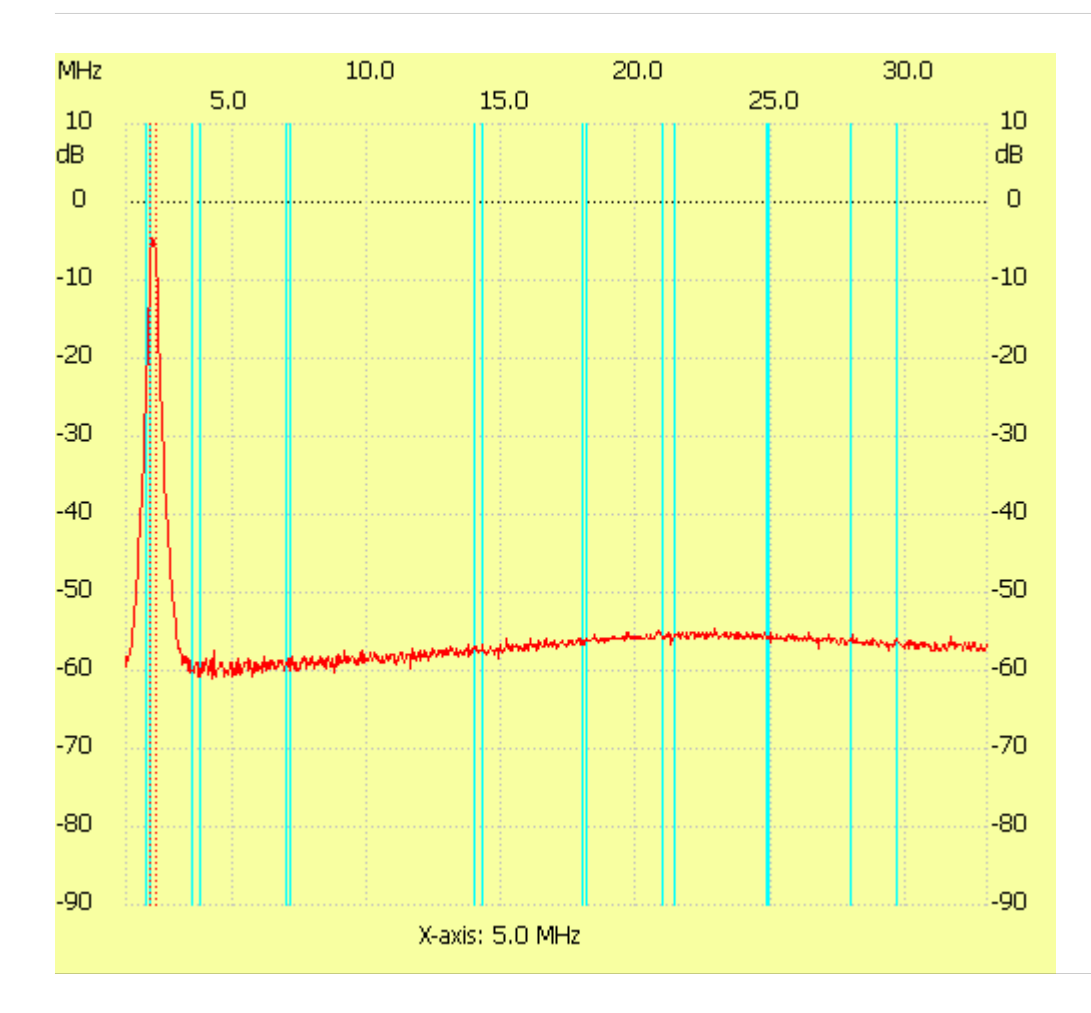

;no\_label

Channel 1 max :-4.64dB 1.993891MHz min :-61.03dB 4.174039MHz B3dB : 224.427 kHz Q: 8.96 f1: 1.897708 MHz fm: 2.009921 MHz f2: 2.122135 MHz ---------------------